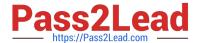

# PEGACSSA74V1<sup>Q&As</sup>

Certified Senior System Architect (CSSA) 74V1

# Pass Pegasystems PEGACSSA74V1 Exam with 100% Guarantee

Free Download Real Questions & Answers PDF and VCE file from:

https://www.pass2lead.com/pegacssa74v1.html

100% Passing Guarantee 100% Money Back Assurance

Following Questions and Answers are all new published by Pegasystems Official Exam Center

- Instant Download After Purchase
- 100% Money Back Guarantee
- 365 Days Free Update
- 800,000+ Satisfied Customers

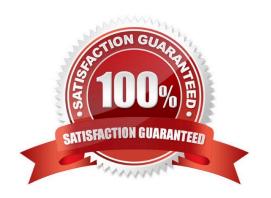

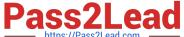

#### **QUESTION 1**

A requirement states that when an assignment is in review, its work status is set to Open-Review.

Which two steps do you perform to implement this requirement? (Choose two.)

- A. Create a field value rule for the Open-Review status
- B. Add a data to the process to apply the Open-Review status before reaching the appropriate assignment
- C. Add Open-Review as an allowed status on the case type rule
- D. Apply the Open-Review status to the appropriate assignments

Correct Answer: BD

#### **QUESTION 2**

Users are spending excess time researching duplicate cases to determine whether to process or resolve the cases.

Which two options allow you to reduce the number of potential duplicate cases? (Choose two.)

- A. Decrease the weighting threshold
- B. Increase the weights of the weighting conditions
- C. Increase the weighting threshold
- D. Decrease the weights of the weighting conditions

Correct Answer: AD

#### **QUESTION 3**

The ruleset list for an application consists of the following rulesets, ordered from highest to lowest:

1.

SelfService:01-01

2.

TGB-HR:01-01

3.

TGB:01-01

A rule with an Apply to: class of TGB-HR-SelfService-Work-TimeOff references a rule named EnterTimeOffDates. The four instances of EnterTimeOffDates in the rules cache are shown in the following table.

### https://www.pass2lead.com/pegacssa74v1.html

2024 Latest pass2lead PEGACSSA74V1 PDF and VCE dumps Download

| Apply to:                       | Ruleset : Version    | Availability  |
|---------------------------------|----------------------|---------------|
| TGB-HR-SelfService-Work         | SelfService:01-01-01 | Not Available |
| TGB-HR-SelfService-Work-TimeOff | SclfService:01-01-01 | Available     |
| TGB-HR-SelfService-Work-TimeOff | SelfService:01-01-02 | Blocked       |
| TGB                             | TGB:01-01-02         | Available     |

Which instance of EnterTimeOffDates is chosen during rule resolution?

- A. TGB .EnterTimeOffDates(TGB:01-01-02)
- B. TGB-HR-SelfService-Work-TimeOff .EnterTimeOffDates(SelfService:01-01-02)
- C. TGB-HR-SelfService-Work-TimeOff .EnterTimeOffDates(SelfService:01-01-01)
- D. TGB-HR-SelfService-Work .EnterTimeOffDates(SelfService:01-01-01)

Correct Answer: A

#### **QUESTION 4**

A client wants to replace the Pega 7 logo in the Case Manager and Case Worker portals. Instead of using the company logo, the client wants you to use the logos for each the company\\'s operating subsidiaries ?a user in the ABC subsidiary sees the logo for ABC, and a user in the XYZ subsidiary sees the XYZ logo.

How do you replace the Pega logo with the appropriate logo for each operating subsidiary?

- A. Create a portal header for each division
- B. Create a skin for each division
- C. Create a portal record for each division
- D. Create a harness for each division

Correct Answer: A

#### **QUESTION 5**

An application contains a rule with an Apply to: class of TGB-HRApps-Work-Review in a locked ruleset. When updating the application, you save the existing rule into a new minor version of the ruleset this time applied to class TGB so it can be used by more than one application.

How do you prevent the application from using the rule in TGB-HRApps-Work-Review?

- A. Save an additional new version of the rule applied to TGB and set the availability of the rule to "Final"
- B. Save an additional new version of the rule applied to TGB-HRApps-Work-Review and set the availability of the rule to "Withdrawn"

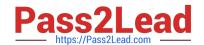

## https://www.pass2lead.com/pegacssa74v1.html

2024 Latest pass2lead PEGACSSA74V1 PDF and VCE dumps Download

C. Save an additional new version of the rule applied to TGB-HRApps-Work-Review and set the availability of the rule to "Not available"

D. Save an additional new version of the rule applied to TGB-HRApps-Work-Review and set the availability of the rule to "Blocked"

Correct Answer: B

PEGACSSA74V1 PDF Dumps PEGACSSA74V1 Study
Guide

PEGACSSA74V1 Exam
Questions